# Squawk Dirty To Me

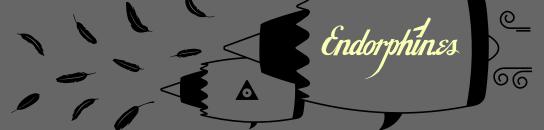

# Filter outputs Filter outputs Audio inputs: input 1 internally connected to input 2, if nothing is plugged into input 2 if nothing is resonance control and CV adjusts the emphasis (resonance peak) of the

Manual cutoff, resonance and hpf knobs act as attenuators when a CV signal is is applied to the cv inputs.

Attenuator for CV for high-pass filter

Unattenuated CV input for VCA (post-filter): range 0...+5v

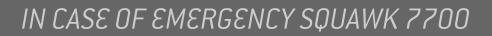

- simple and effective 6hp stereo VCF
- 8 filter modes available with meta CV scanning, famous zero-delay feedback Grand Terminal filters
- additional hi-pass filter in series quickly cuts the boomy low end
- 96 kHz 16 bit digital audio stereo processing

# Depth: 30mm (with plugged ribbon cable)

Power requirements: +12V: 130 mA -12V: 25 mA

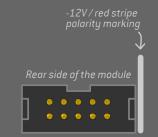

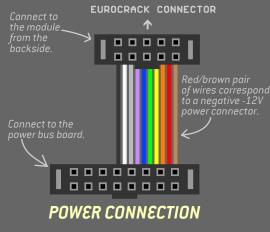

### WARRANTY

RTFM – be so kind and read the manual. It will provide you with the information you need to fully indulge the module you just purchased – for which we like to thank you.

mode

Sowk Dirty

 $\bigcirc$ 

Enjoy your sound experiences, dear sonic traveller.

Beginning from the product's purchase date a 1-year warranty is guaranteed for each product in case of any manufacturing errors or other functional

## when available from:

FIRMWARE UPDATE

when available from: http://airways.endorphin.es

Power OFF you modular system: 💙

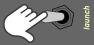

Hold 'mode' while powering your system again.

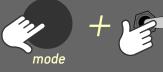

u will see status LED I blink blue:

Connect the audio output from your computer headphones output to one of the audio inputs of the module with simple mono or stereo cable

#### deficiencies during runtime.

meta filter scanning. Extra long MODE press enables

The warranty does not apply in case of:

• damage caused by misuse

- mechanical damage arising from careless treatment (dropping, vigorous shaking, mishandling, etc.)
- damage caused by liquids or powders penetrating the device
- heat damage caused by overexposure to sunlight or heating
  electric damage caused by improper connecting

The warranty covers replacement or repair, as decided by us. Please contact us via email for a return authorization before sending anything. Shipping costs of sending a module back for servicing is paid by the customer.

*Device complies with all EU regulations concerning RoHS lead-free manufacturing and WEEE disposal* 

Endorphin.es are made in Barcelona, Spain

#### Visit us:

http://endorphin.es https://youtube.com/user/TheEndorphines https://facebook.com/TheEndorphines https://www.instagram.com/endorphin.es/

For technical requests: support@endorphin.es For general requests: info@endorphin.es FURTH BARCELONA, S.L. VAT ID:ES B66836487

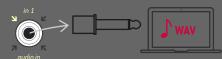

Press PLAY and wait 2+ minutes. Use and file player that does not apply audio compression to the file. During the update process you should observe that the BLUE light is blinking faster than initialy. The module will reboot automatically.

The module will reboot automatically after the new firmware was installed

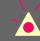

Make sure you don't input any extra sounds during update process (reminder signals from your calendar, etc.). When status LED flashes RED – that means signal is too low or too high – just reset the firmware aquire process by pressing MODE once.

IMPORTANT: To prevent the errors during the audio playback of the firmware, please use any audio editor without any effects applied (EQ etc).

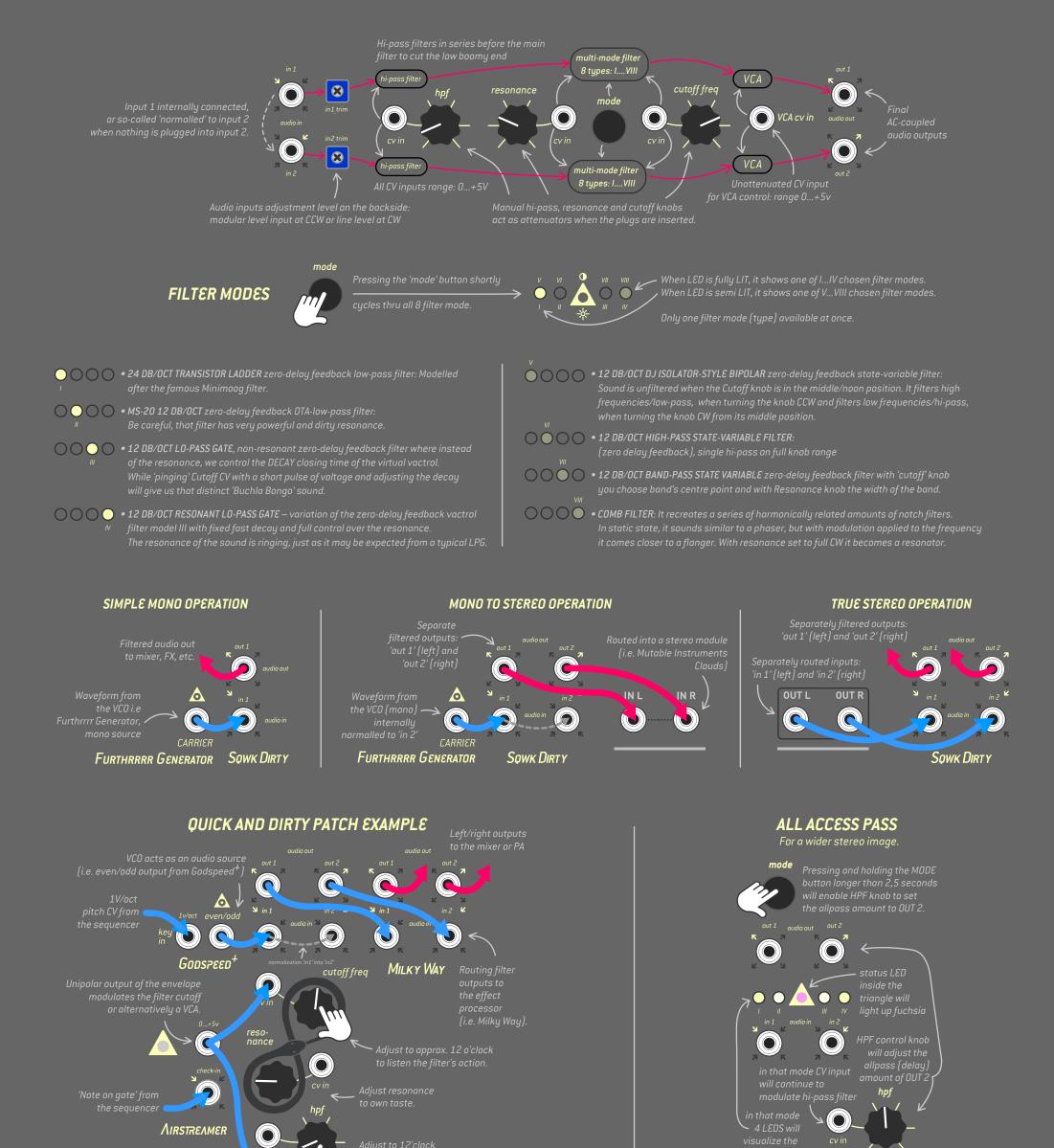

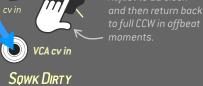

#### META META META META META META META

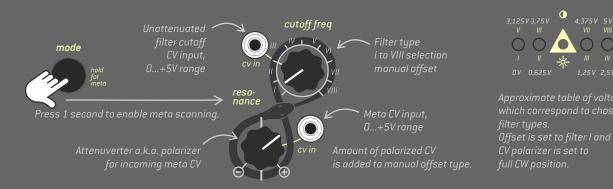

stereo spread 0 ms delay 🖯 🔨 🍾 1/3 s delay

Full CCW knob position will set zero delay while full CW will increase OUT2 channel delay to up to 1/3 seconds. Small amounts of allpass delay will create stereo widening effect. Experiment with amount to your taste.

NOTE: All changes in the All Access Pass settings are saved/stored and will be restored when the module is powered up the next time.

ENDORPHIN.ES® – SQUAWK DIRTY TO ME Module design by Andreas Zhukovsky Collection Spring/Summer 2019 Made in Barcelona

Special thanks to Xavier Galai for additional code and crazy ideas.

Follow, like, post and tag us at instagram: endorphin.es